## **INTERNATIONAL<br>POINT OF SALE**

## **CornerStore POS Return Window Screen Explanation**

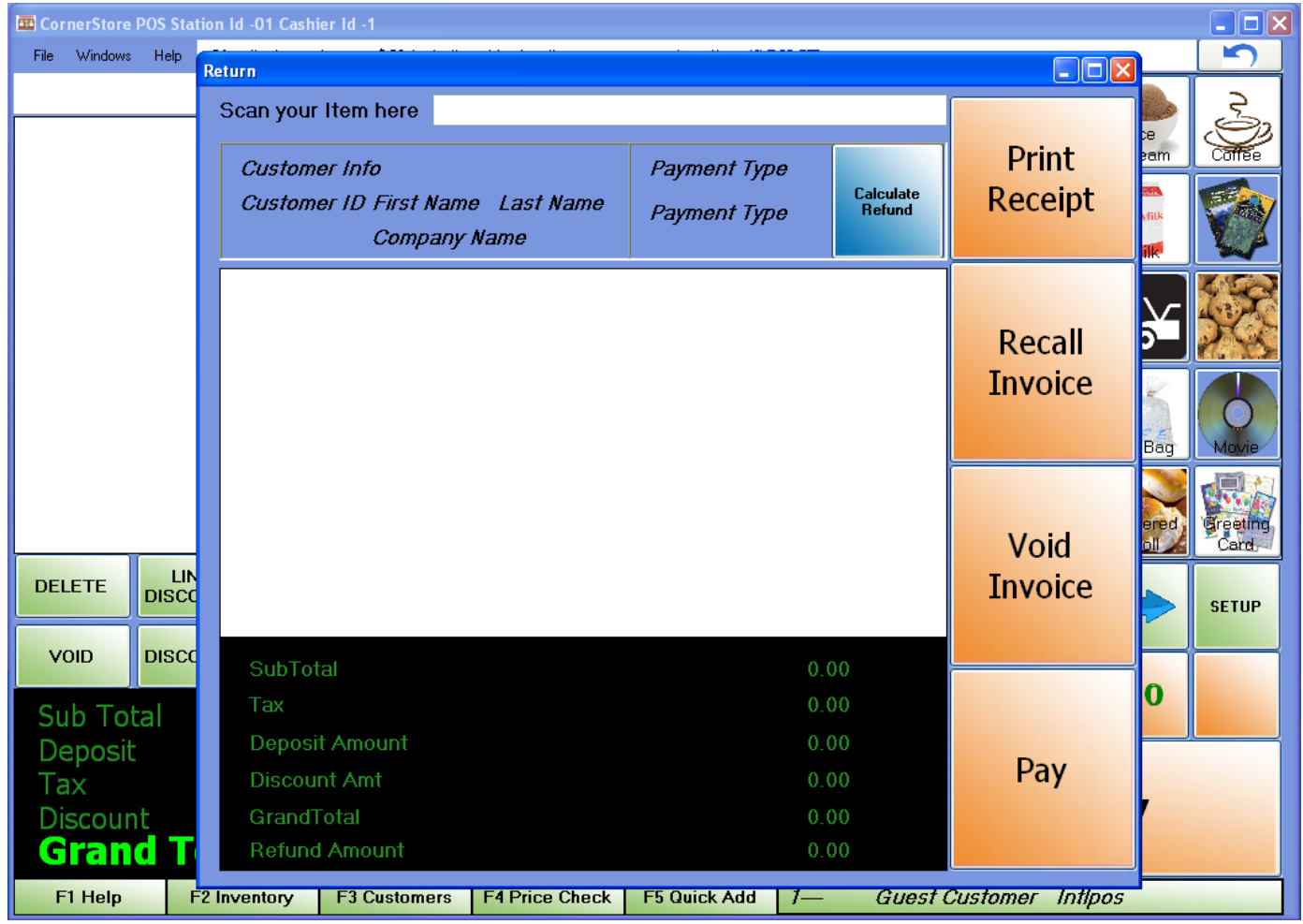

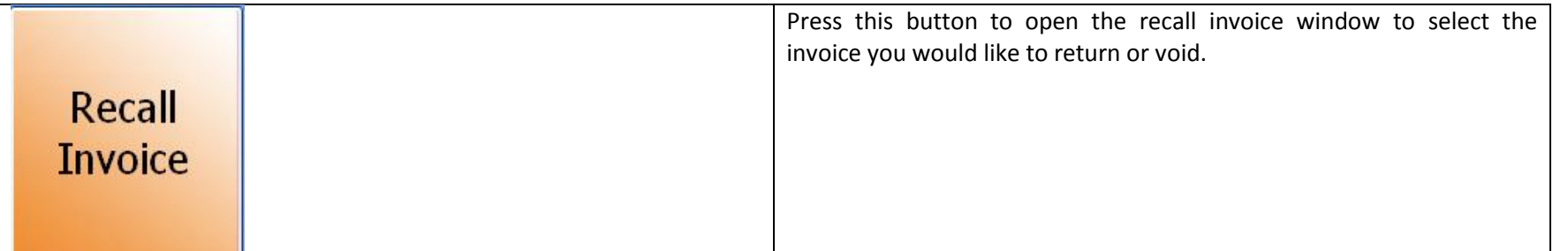

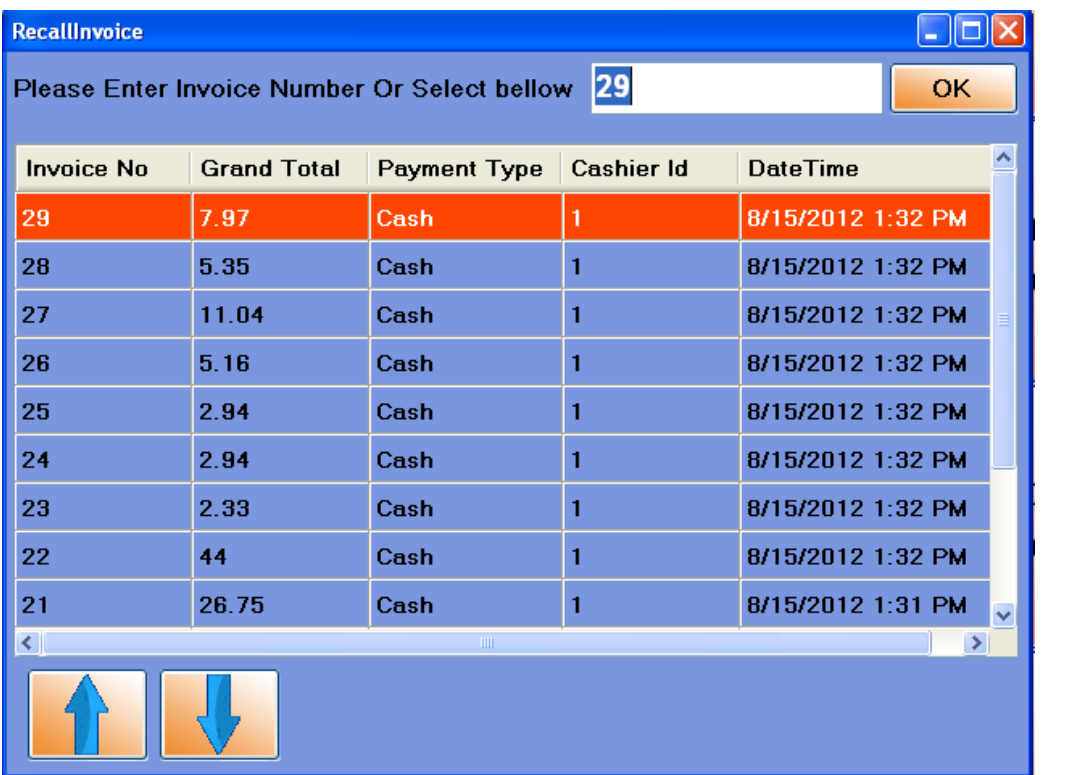

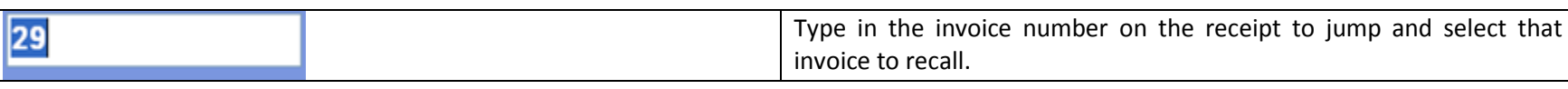

2 1-866-468-5767 or 201-928-0222 International Point of Sale

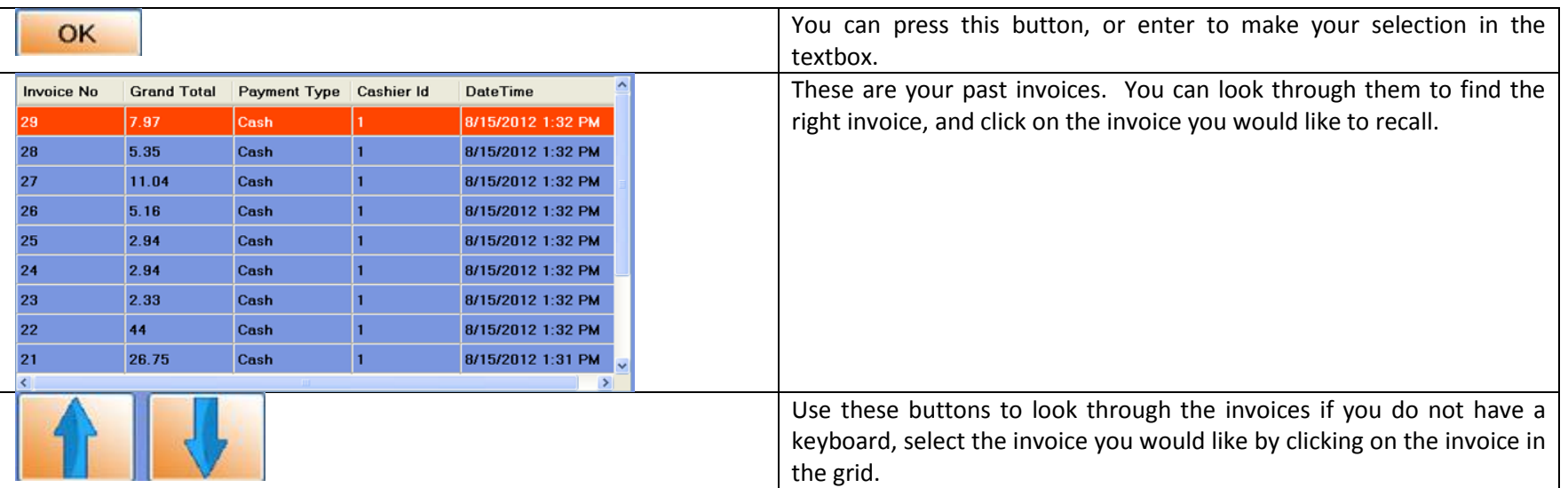

After you select the invoice, the main white box will turn into this.

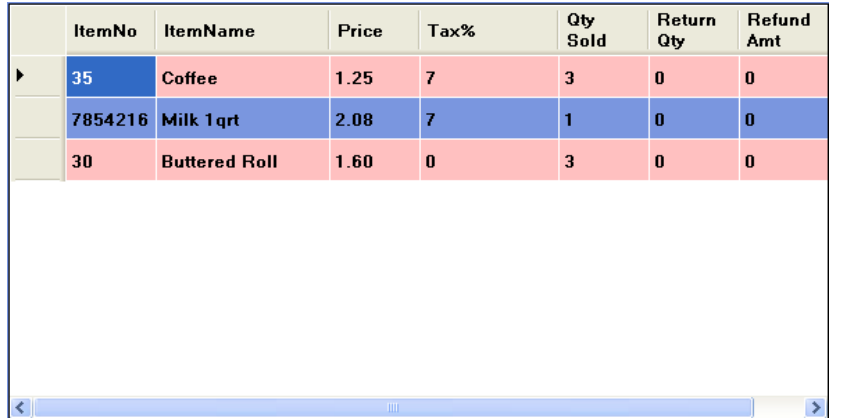

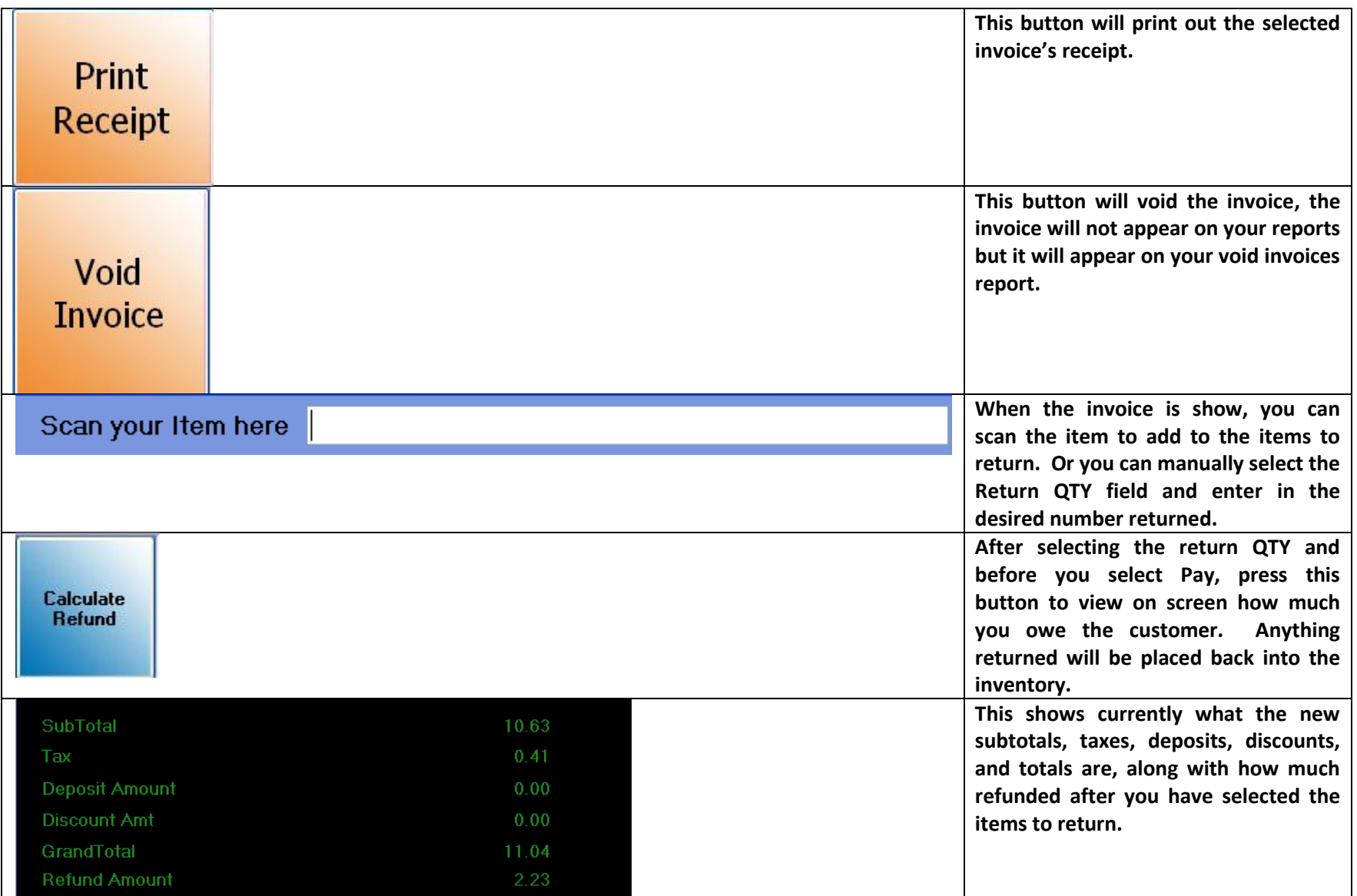

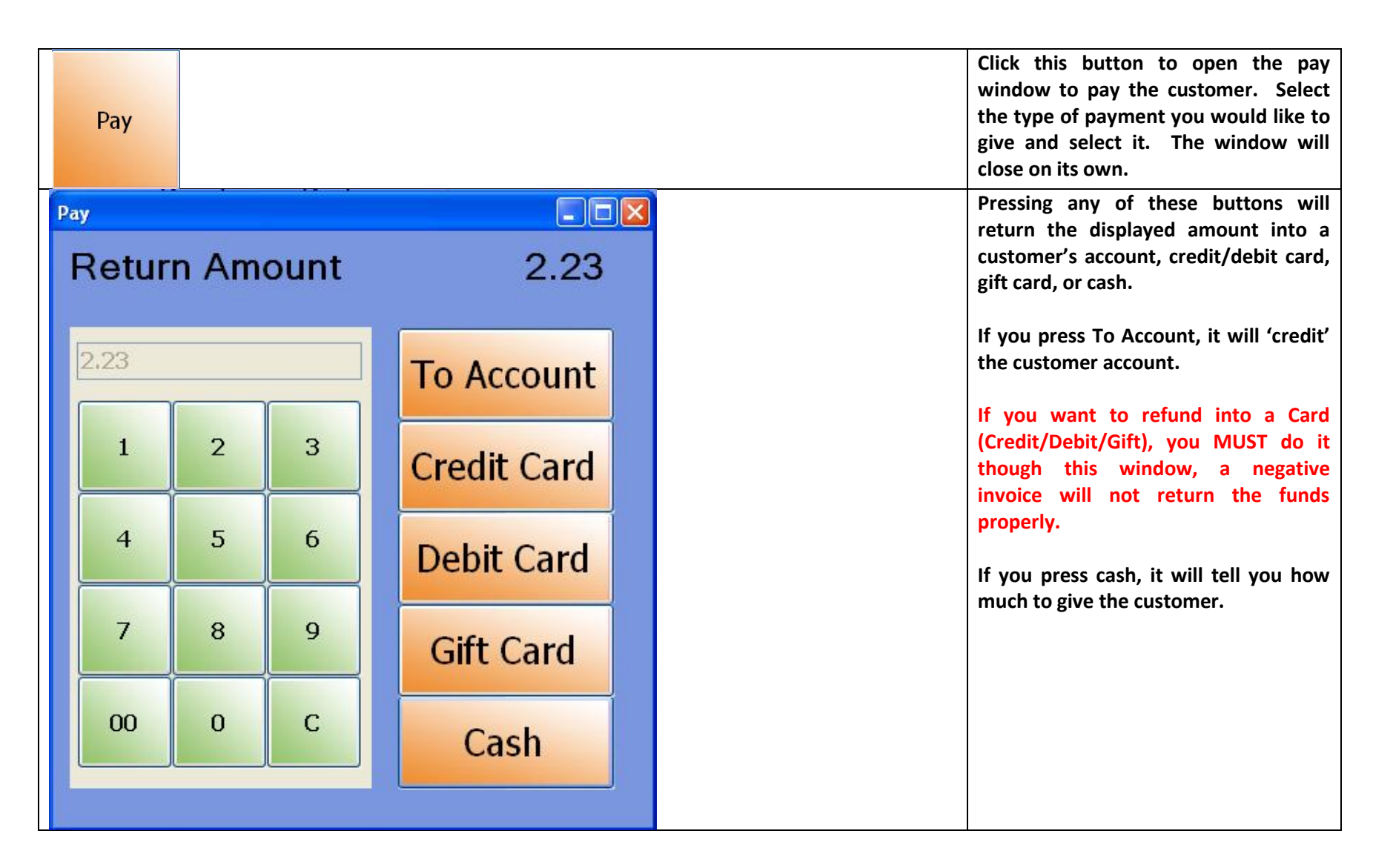